Bitget交易所是一家合法运营的数字资产交易平台。Bitget成立于2018年,总部 位于新加坡,并在全球范围内提供服务。Bitget交易所遵循当地的法律法规,并且 已经获得了相应的合规许可和注册。

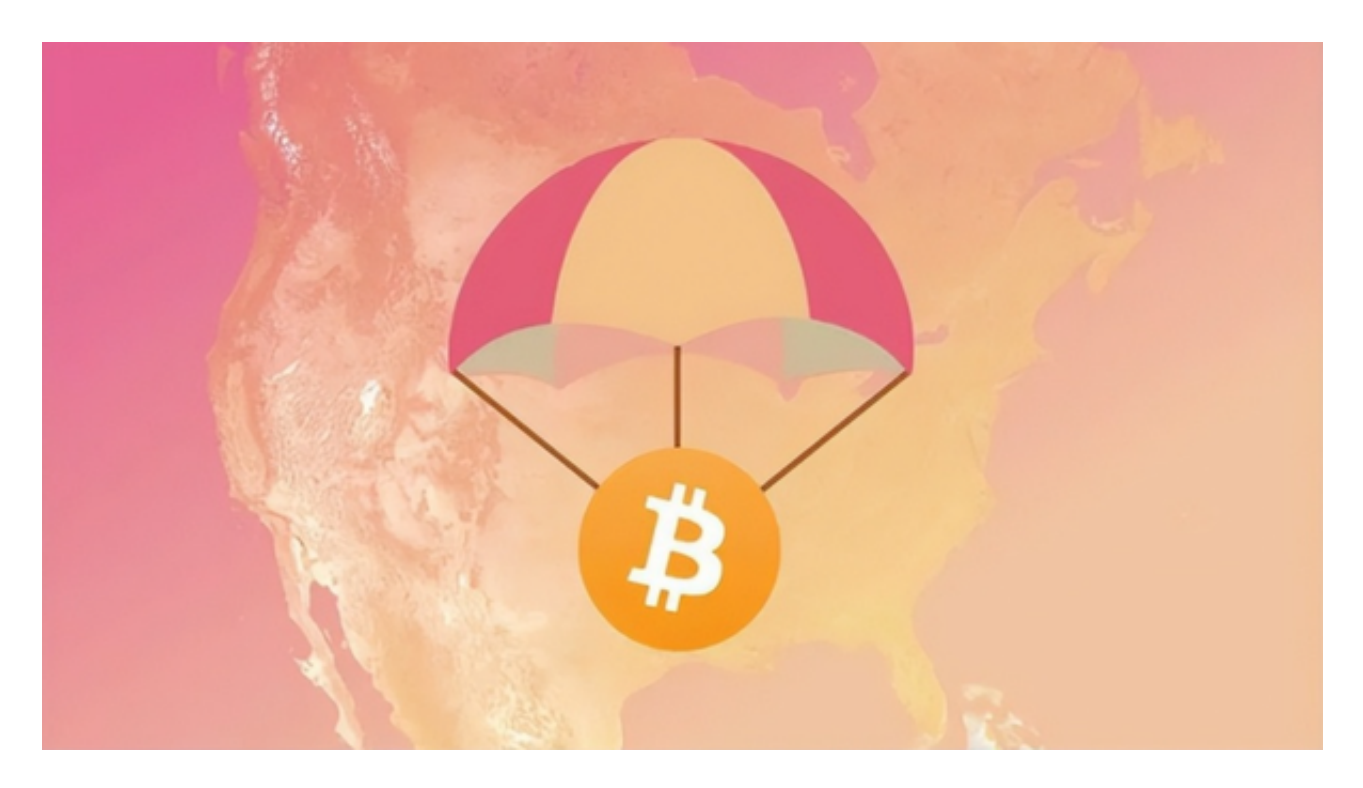

在Bitget上进行买入操作一般需要以下步骤:

1.注册并登录账号:首先,您需要在Bitget官方网站或者App上注册一个账号,并 使用注册时设置的用户名和密码登录。

 2.充值资金:在登录后,您需要将资金充值到您的Bitget账户中,可以选择数字货 币充值或法定货币充值的方式。

3.选择交易对:在交易界面上选择您感兴趣的交易对,比如BTC/USDT。

4.下单买入:根据市场行情和您的分析,选择合适的交易类型和下单方式,进行买 入操作。

5.确认交易:在下单后,系统会提示您确认交易,确认后即可完成买入操作。

投资者在讲行数字货币交易时,建议注意以下几点:

1.风险提示:数字货币交易存在较大的市场波动和风险,投资者应该理性对待投资

,不要盲目跟风。

 2.分散投资:不要将所有资金投入到单一的数字货币或交易对中,应该进行资产分 散,降低风险。

3.学习市场知识: 在进行交易前, 建议投资者充分了解数字货币市场的基本知识, 学习相关的技术分析和基本面分析方法。

4.合规交易:投资者应该遵守当地的法律法规,不参与非法的数字货币交易活动。

 Bitget平台提供了全球多个国家和地区的数字资产交易服务,支持多种数字资产的 交易对,包括比特币、以太坊、莱特币、比特币现金、EOS等。同时,Bitget还提 供了杠杆交易、合约交易、期权交易等多种交易方式,满足不同用户的需求。

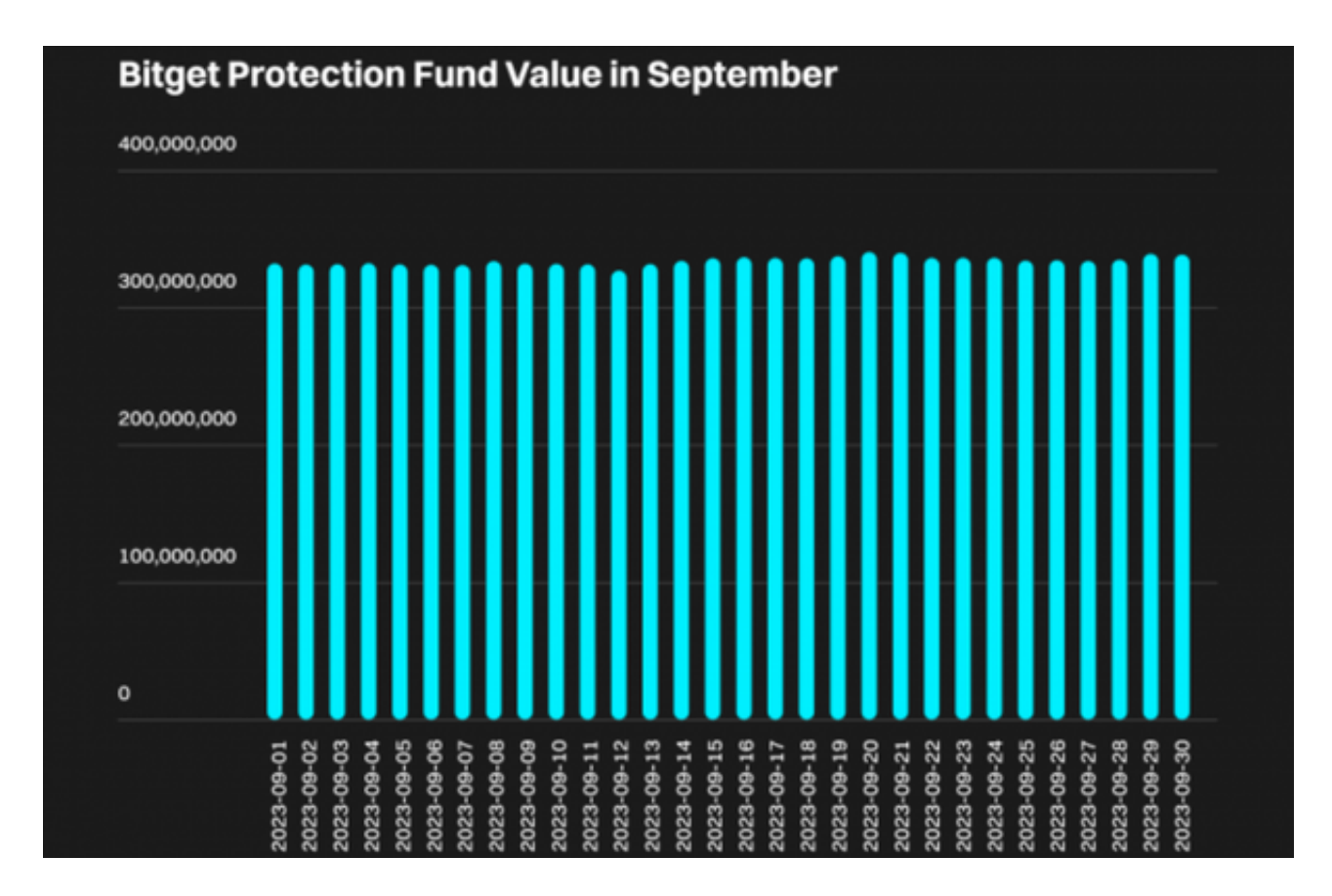

 Bitget平台还拥有高效、安全、稳定的交易系统和客户服务团队,为用户提供全天 候的客户支持和技术支持。此外,Bitget平台还注重用户资金的安全,采用多种安 全措施保障用户资金的安全,如冷钱包存储、多重签名技术等。

最终,投资者在进行数字货币交易时,应该根据自身的风险承受能力和投资需求

,理性投资,避免盲目跟风和冲动交易。